## Performans Hedefleri

Performans Hedefleri, performans değerlendirme işlemlerinde kullanılacak, performans hedeflerinin tanımlandığı bölümdür. Performans Hedefleri, Performans Yönetimi program bölümünde Tanımlar menüsü altında yer alır. Performans Hedefleri ekranında yeni tanım yapmak ya da tanımlı hedefler üzerinde yapılacak işlemler için Performans Hedefleri listesinde yer alan simgeler ile Bağlı Kayıtlar, Bilgiler ve sağ fare tuşu menü seçenekleri kullanılır.

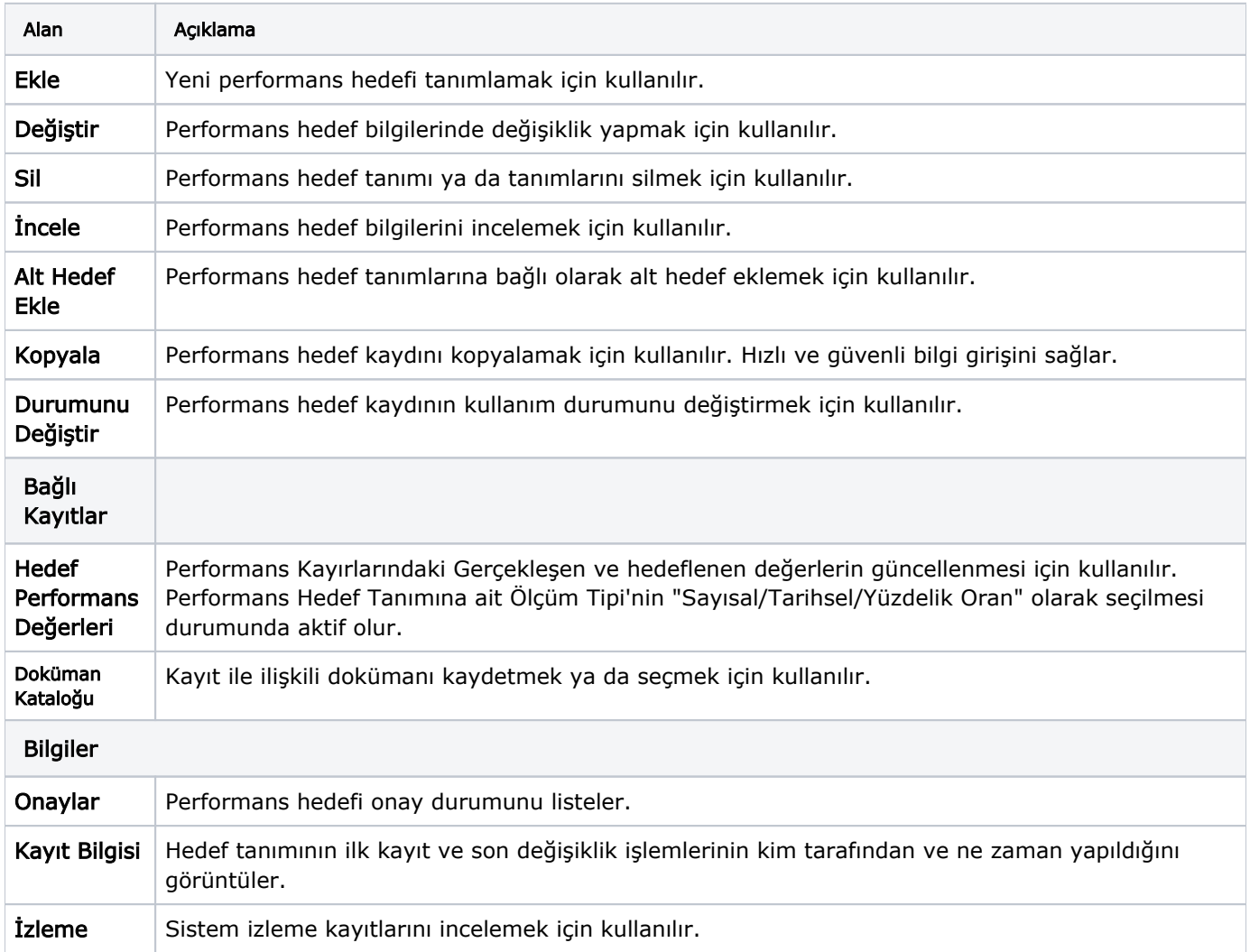

Performans Hedefleri ekranında yer alan alanlar ve içerdiği bilgiler şunlardır: